## Package 'MultiRobust'

June 4, 2019

<span id="page-0-0"></span>Type Package Title Multiply Robust Methods for Missing Data Problems Version 1.0.5 Author Shixiao Zhang and Peisong Han Maintainer Shixiao Zhang <praetere@gmail.com> Description Multiply robust estimation for population mean (Han and Wang 2013) <doi:10.1093/biomet/ass087>, regression analysis (Han 2014) <doi:10.1080/01621459.2014.880058> (Han 2016) <doi:10.1111/sjos.12177> and quantile regression (Han et al. 2019) <doi:10.1111/rssb.12309>. License GPL  $(>= 2)$ Encoding UTF-8 RoxygenNote 6.1.1 Imports stats Suggests MASS, SuppDists, quantreg NeedsCompilation no

Repository CRAN

Date/Publication 2019-06-03 22:30:03 UTC

### R topics documented:

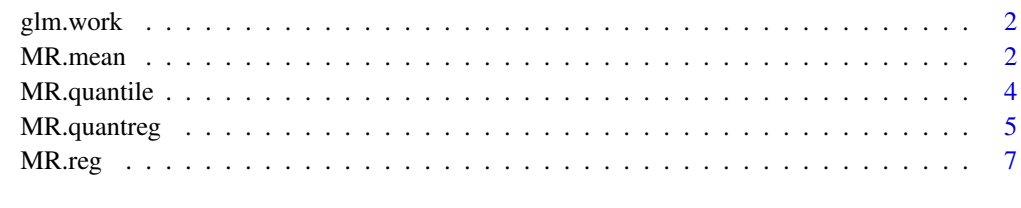

 $\blacksquare$ 

<span id="page-1-1"></span><span id="page-1-0"></span>

#### Description

Define a generalized linear model. All the arguments in [glm](#page-0-0) are allowed except for data. Supported types of family include gaussian, binomial, poisson, Gamma and inverse.gaussian.

#### Usage

```
glm.work(formula, family = gaussian, weights = NULL, ...)
```
#### Arguments

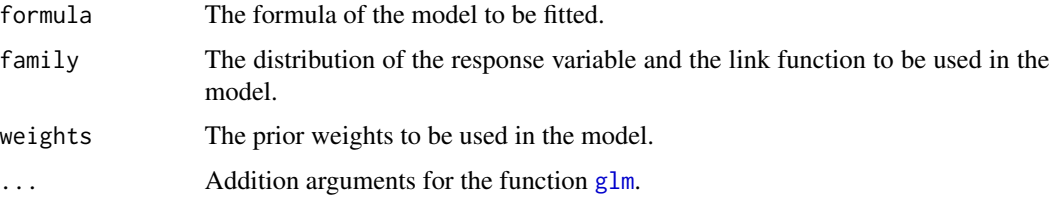

#### See Also

[glm](#page-0-0).

#### Examples

```
# A logistic regression with response R and covariates X1 and X2
mis1 <- glm.work(formula = R \sim X1 + X2, family = binomial(link = logit))
```
MR.mean *Multiply Robust Estimation of the Marginal Mean*

#### Description

MR.mean() is used to estimate the marginal mean of a variable which is subject to missingness. Multiple missingness probability models and outcome regression models can be accommodated.

#### Usage

```
MR.mean(response, reg.model = NULL, mis.model = NULL, moment = NULL,
 order = 1, data, bootstrap = FALSE, bootstrap.size = 300,
  alpha = 0.05
```
#### <span id="page-2-0"></span>MR.mean 3

#### Arguments

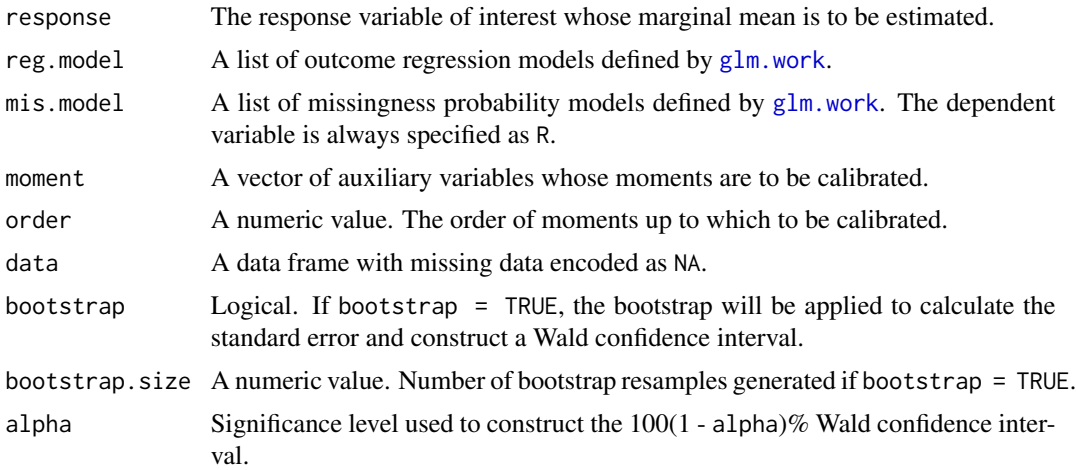

#### Value

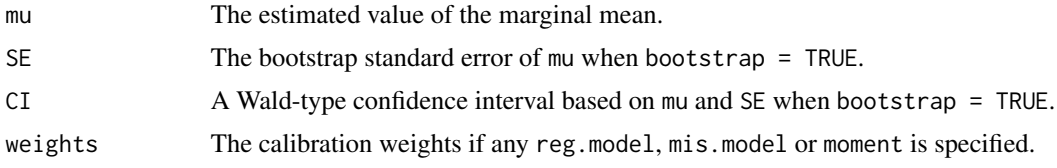

#### References

Han, P. and Wang, L. (2013). Estimation with missing data: beyond double robustness. *Biometrika*, 100(2), 417–430.

Han, P. (2014). A further study of the multiply robust estimator in missing data analysis. *Journal of Statistical Planning and Inference*, 148, 101–110.

#### Examples

```
# Simulated data set
set.seed(123)
n < -400gamma@ < -c(1, 2, 3)alpha0 \leq c(-0.8, -0.5, 0.3)X \le runif(n, min = -2.5, max = 2.5)
p.mis \le 1 / (1 + exp(alpha0[1] + alpha0[2] * X + alpha0[3] * X ^ 2))R \le - rbinom(n, size = 1, prob = 1 - p.mis)
a.x <- gamma0[1] + gamma0[2] * X + gamma0[3] * exp(X)Y \leq -rnorm(n, a.x, sd = sqrt(4 * X * 2 + 2))dat <- data.frame(X, Y)
dat[R == 0, 2] < -NA# Define the outcome regression models and missingness probability models
```

```
reg2 \leq glm.work(formula = Y \sim X + I(X \wedge 2), family = gaussian)
```

```
mis1 <- glm.work(formula = R \sim X + I(X \sim 2), family = binomial(link = logit))
mis2 <- glm.work(formula = R \sim X + exp(X), family = binomial(link = cloglog))
MR.mean(response = Y, reg.model = list(reg1, reg2),
        mis.model = list(mis1, mis2), data = dat)
MR_mean(response = Y, moment = c(X), order = 2, data = dat)
```
MR.quantile *Multiply Robust Estimation of the Marginal Quantile*

#### Description

MR.quantile() is used to estimate the marginal quantile of a variable which is subject to missingness. Multiple missingness probability models and imputation models are allowed.

#### Usage

```
MR.quantile(response, tau = 0.5, imp.model = NULL, mis.model = NULL,
  moment = NULL, order = 1, L = 30, data, bootstrap = FALSE,
 bootstrap.size = 300, alpha = 0.05)
```
#### Arguments

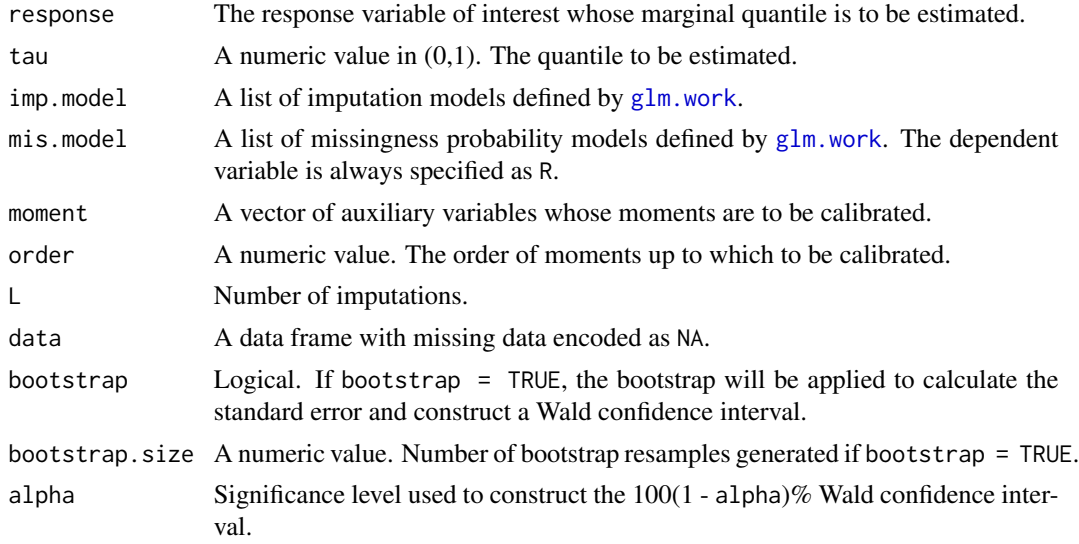

#### Value

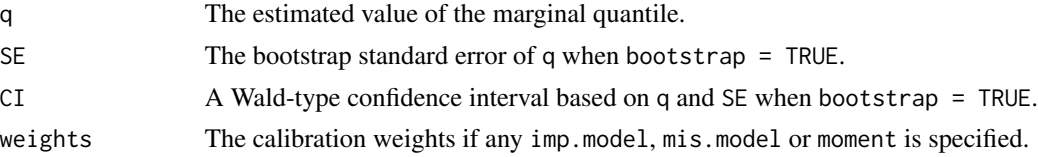

<span id="page-3-0"></span>

#### <span id="page-4-0"></span>MR.quantreg 5

#### References

Han, P., Kong, L., Zhao, J. and Zhou, X. (2019). A general framework for quantile estimation with incomplete data. *Journal of the Royal Statistical Society: Series B (Statistical Methodology)*. 81(2), 305–333.

#### Examples

```
# Simulated data set
set.seed(123)
n < -400gamma0 \leq c(1, 2, 3)alpha0 \leq c(-0.8, -0.5, 0.3)X \le runif(n, min = -2.5, max = 2.5)
p.mis <- 1 / (1 + \exp(\text{alpha}[1] + \text{alpha}[2]) \times X + \text{alpha}[0] \times X \times 2))R \le - rbinom(n, size = 1, prob = 1 - p.mis)
a.x \le gamma0[1] + gamma0[2] * X + gamma0[3] * exp(X)
Y \leq -rnorm(n, a.x, sd = sqrt(4 * X ^ 2 + 2))dat <- data.frame(X, Y)
dat[R == 0, 2] < -NA# Define the outcome regression models and missingness probability models
impl \leftarrow glm.work(formula = Y ~ x + exp(X), family = gaussian)imp2 <- glm.work(formula = Y \sim X + I(X \sim 2), family = gaussian)
mis1 <- glm.work(formula = R \sim X + I(X \sim 2), family = binomial(link = logit))
mis2 \leq gluon. work (formula = R \sim X + exp(X), family = binomial (link = cloglog))
```

```
MR.quantile(response = Y, tau = 0.25, imp.model = list(imp1, imp2),mis.model = list(mis1, mis2), L = 10, data = dat)
MR.quantile(response = Y, tau = 0.25, moment = c(X), order = 2, data = dat)
```
MR.quantreg *Multiply Robust Estimation for Quantile Regression*

#### **Description**

MR.quantreg() is used for quantile regression with missing responses and/or missing covariates. Multiple missingness probability models and imputation models are allowed.

#### Usage

```
MR.quantreg(formula, tau = 0.5, imp.model = NULL, mis.model = NULL,moment = NULL, order = 1, L = 30, data, bootstrap = FALSE,
 bootstrap.size = 300, alpha = 0.05, ...)
```
#### Arguments

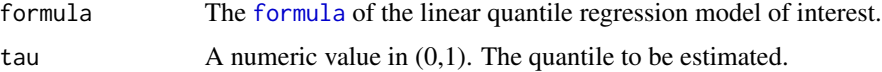

<span id="page-5-0"></span>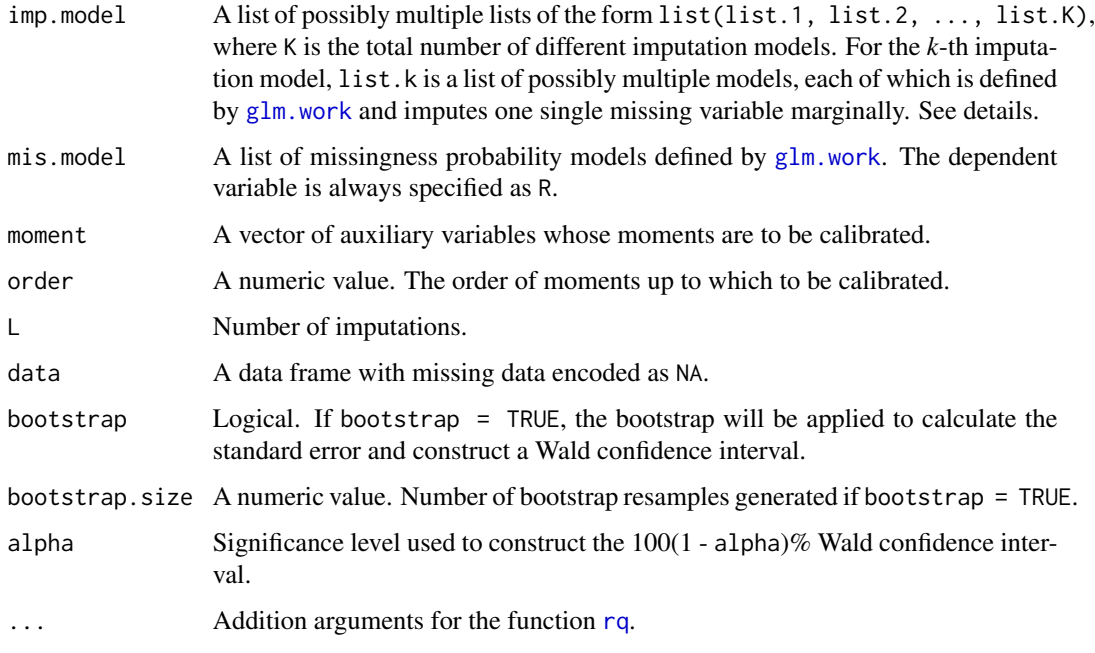

#### Details

The function MR.quantreg() currently deals with data with one missingness pattern. When multiple variables are subject to missingness, their values are missing simultaneously. The method in Han et al. (2019) specifies an imputation model by modeling the joint distribution of the missing variables conditional on the fully observed variables. In contrast, the function MR.quantreg() specifies an imputation model by separately modeling the marginal distribution of each missing variable conditional on the fully observed variables. These marginal distribution models for different missing variables constitute one joint imputation model. Different imputation models do not need to model the marginal distribution of each missing variable differently.

#### Value

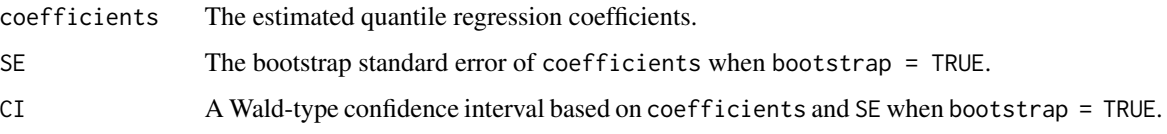

#### References

Han, P., Kong, L., Zhao, J. and Zhou, X. (2019). A general framework for quantile estimation with incomplete data. *Journal of the Royal Statistical Society: Series B (Statistical Methodology)*. 81(2), 305–333.

#### See Also

[rq](#page-0-0).

#### <span id="page-6-0"></span>MR.reg 2012 2013 2014 2014 2015 2016 2017 2018 2019 2014 2016 2017 2018 2019 2017

#### Examples

```
# Simulated data set
set.seed(123)
n < -400gamma@ < -c(1, 2, 3)alpha0 < -c(-0.8, -0.5, 0.3)S \le runif(n, min = -2.5, max = 2.5) # auxiliary variables
X1 \leq - rbinom(n, size = 1, prob = 0.5) # covariate X1
X2 \leq -\text{resp}(n) # covariate X2
p.obs \leq -1 / (1 + \exp(\text{alpha}[1] + \text{alpha}[2] \times S + \text{alpha}[2]) \times S^{\wedge}(2)) # non-missingness probability
R \le - rbinom(n, size = 1, prob = p.obs)
a.x \leq-gamma0[1] + gamma0[2] + X1 + gamma0[3] + X2Y \leq -rnorm(n, a.x)dat <- data.frame(S, X1, X2, Y)
dat[R == 0, c(2, 4)] <- NA # X1 and Y may be missing
# marginal imputation models for X1
impX1.1 \leftarrow glm.work(formula = X1 \sim S, family = binomial(link = logit))impX1.2 \leq glm.work(formula = X1 - S + X2, family = binomial(link = cloglog))# marginal imputation models for Y
impY.1 \leq glm.work(formula = Y \leq S, family = gaussian)impY.2 \leq glm.work(formula = Y \leq S + X2, family = gaussian)# missingness probability models
mis1 <- glm.work(formula = R \sim S + I(S \land 2), family = binomial(link = logit))
mis2 <- glm.work(formula = R \sim I(S \land 2), family = binomial(link = cloglog))
# this example considers the following K = 3 imputation models for imputing the missing (X1, Y)
imp1 <- list(impX1.1, impY.1)
imp2 < - list(impX1.1, impY.2)
imp3 <- list(impX1.2, impY.1)
results <- MR.quantreg(formula = Y \sim X1 + X2, tau = 0.75, imp.model = list(imp1, imp2, imp3),
                         mis. model = list(mis1, mis2), L = 10, data = dat)
results$coefficients
MR.quantreg(formula = Y \sim X1 + X2, tau = 0.75,
             moment = c(S, X2), order = 2, data = dat)$coefficients
```
MR.reg *Multiply Robust Estimation for (Mean) Regression*

#### **Description**

MR.reg() is used for (mean) regression under generalized linear models with missing responses and/or missing covariates. Multiple missingness probability models and imputation models are allowed.

#### Usage

```
MR.readformula, family = gaussian, imp_model = NULL,mis_model = NULL, moment = NULL, order = 1, L = 30, data,bootstrap = FALSE, bootstrap.size = 300, alpha = 0.05, ...)
```
#### <span id="page-7-0"></span>Arguments

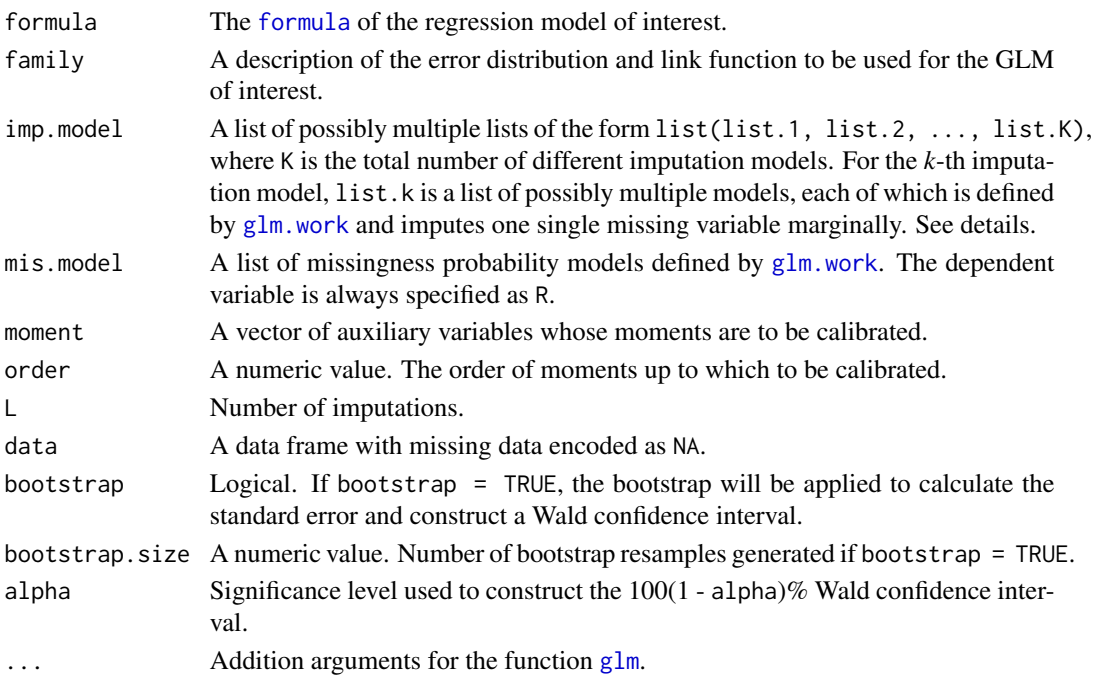

#### Details

The function MR.reg() currently deals with data with one missingness pattern. When multiple variables are subject to missingness, their values are missing simultaneously. The methods in Han (2016) and Zhang and Han (2019) specify an imputation model by modeling the joint distribution of the missing variables conditional on the fully observed variables. In contrast, the function MR.reg() specifies an imputation model by separately modeling the marginal distribution of each missing variable conditional on the fully observed variables. These marginal distribution models for different missing variables constitute one joint imputation model. Different imputation models do not need to model the marginal distribution of each missing variable differently.

#### Value

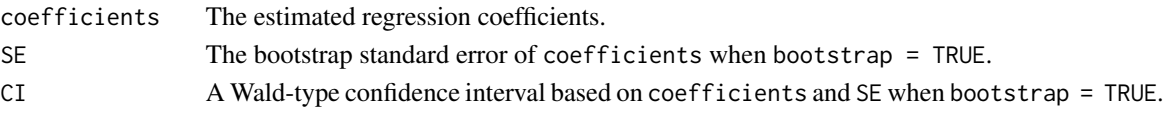

#### References

Han, P. (2014). Multiply robust estimation in regression analysis with missing data. *Journal of the American Statistical Association*, 109(507), 1159–1173.

Han, P. (2016). Combining inverse probability weighting and multiple imputation to improve robustness of estimation. *Scandinavian Journal of Statistics*, 43, 246–260.

Zhang, S. and Han, P. (2019). A simple implementation of multiply robust estimation for GLMs with missing data. Unpublished manuscript.

#### <span id="page-8-0"></span>MR.reg 9

#### See Also

[glm](#page-0-0).

#### Examples

```
# Simulated data set
set.seed(123)
n < -400gamma0 \leq c(1, 2, 3)alpha0 \leq c(-0.8, -0.5, 0.3)S \le runif(n, min = -2.5, max = 2.5) # auxiliary variables
X1 \leftarrow rbinom(n, size = 1, prob = 0.5) # covariate X1
X2 \leq -\text{resp}(n) # covariate X2
p.obs \leq -1 / (1 + exp(alpha0[1] + alpha0[2] \star S + alpha0[3] \star S \sim 2)) # non-missingness probability
R \le - rbinom(n, size = 1, prob = p.obs)
a.x \le gamma0[1] + gamma0[2] * X1 + gamma0[3] * X2
Y \leftarrow \text{norm}(n, a.x)dat <- data.frame(S, X1, X2, Y)
dat[R == 0, c(2, 4)] <- NA # X1 and Y may be missing
# marginal imputation models for X1
impX1.1 \leftarrow glm.work(formula = X1 \sim S, family = binomial(link = logit))impX1.2 \leq glm.work(formula = X1 - S + X2, family = binomial(link = cloglog))# marginal imputation models for Y
impY.1 \leq glm.work(formula = Y \leq S, family = gaussian)impY.2 \leq glm.work(formula = Y \leq S + X2, family = gaussian)# missingness probability models
mis1 <- glm.work(formula = R \sim S + I(S \sim 2), family = binomial(link = logit))
mis2 <- glm.work(formula = R \sim I(S \land 2), family = binomial(link = cloglog))
# this example considers the following K = 3 imputation models for imputing the missing (X1, Y)
imp1 <- list(impX1.1, impY.1)
imp2 <- list(impX1.1, impY.2)
imp3 <- list(impX1.2, impY.1)
results <- MR.reg(formula = Y ~ X1 + X2, family = gaussian, imp.model = list(imp1, imp2, imp3),
                   mis.model = list(mis1, mis2), L = 10, data = dat)
results$coefficients
MR.readformula = Y ~ x1 + X2, family = gaussian,
       moment = c(S, X2), order = 2, data = dat)$coefficients
```
# <span id="page-9-0"></span>Index

formula, *[5](#page-4-0)*, *[8](#page-7-0)* glm, *[2](#page-1-0)*, *[8,](#page-7-0) [9](#page-8-0)* glm.work, [2,](#page-1-0) *[3,](#page-2-0) [4](#page-3-0)*, *[6](#page-5-0)*, *[8](#page-7-0)* MR.mean, [2](#page-1-0)

MR.quantile, [4](#page-3-0) MR.quantreg<sub>, [5](#page-4-0)</sub> MR.reg<sub>[7](#page-6-0)</sub>

rq, *[6](#page-5-0)*